(наименование основного учебного подразделения (ОУП)-разработчика ОП ВО)

## **РАБОЧАЯ ПРОГРАММА ДИСЦИПЛИНЫ**

## **ЦИФРОВЫЕ ТЕХНОЛОГИИ В ПРОЕКТИРОВАНИИ И ДИЗАЙНЕ ГОРОДСКОЙ СРЕДЫ**

(наименование дисциплины/модуля)

**Рекомендована МССН для направления подготовки/специальности:**

**05.04.06 ЭКОЛОГИЯ И ПРИРОДОПОЛЬЗОВАНИЕ**

(код и наименование направления подготовки/специальности)

**Освоение дисциплины ведется в рамках реализации основной профессиональной образовательной программы высшего образования (ОП ВО):**

### **ЭКОЛОГИЯ ГОРОДА**

(наименование (профиль/специализация) ОП ВО)

**2024 г.**

### **1. ЦЕЛЬ ОСВОЕНИЯ ДИСЦИПЛИНЫ**

Дисциплина «Цифровые технологии в проектировании и дизайне городской среды» входит в программу магистратуры «Экология города» по направлению 05.04.06 «Экология и природопользование» и изучается в 3 семестре 2 курса. Дисциплину реализует Департамент архитектуры и строительства. Дисциплина состоит из 5 разделов и 37 тем и направлена на изучение принципов информационного моделирования зданий BIM; приобретение навыков работы в программных комплексах автоматизированного проектирования; приобретение знаний и навыков в области оформления и визуализации архитектурных и дизайнерских проектов.

Целью освоения дисциплины является знакомство с программными комплексами автоматизированного проектирования AutoCAD Autodesk, Autodesk Revit, Archicad Graphisoft, реализующими принцип информационного моделирования зданий BIM (Building Information Modeling), а также графическими редакторами Adobe Photoshop и Adobe Illustrator в целях визуализации архитектурных и дизайнерских проектов.

### **2. ТРЕБОВАНИЯ К РЕЗУЛЬТАТАМ ОСВОЕНИЯ ДИСЦИПЛИНЫ**

Освоение дисциплины «Цифровые технологии в проектировании и дизайне городской среды» направлено на формирование у обучающихся следующих компетенций (части компетенций):

*Таблица 2.1. Перечень компетенций, формируемых у обучающихся при освоении дисциплины (результаты освоения дисциплины)*

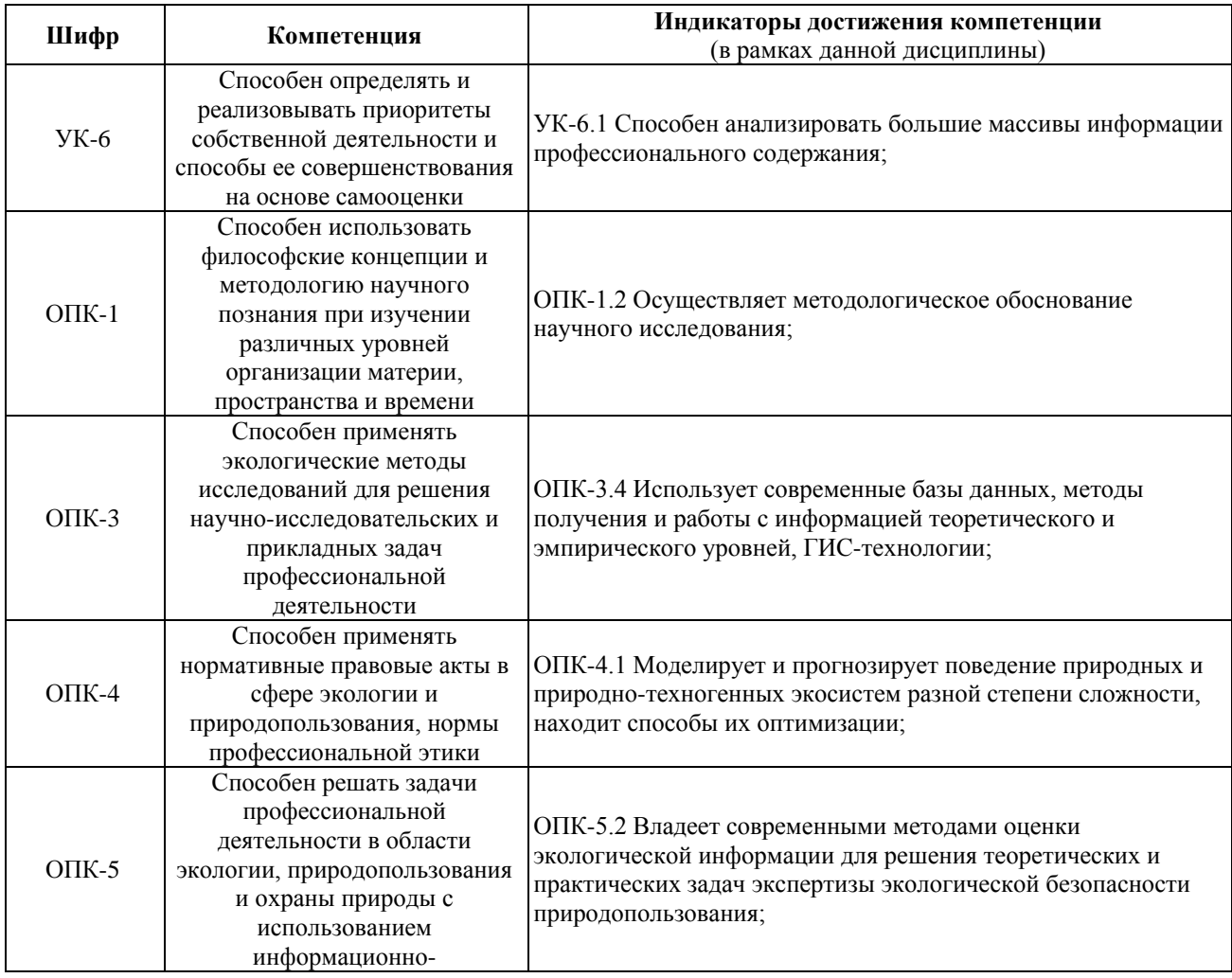

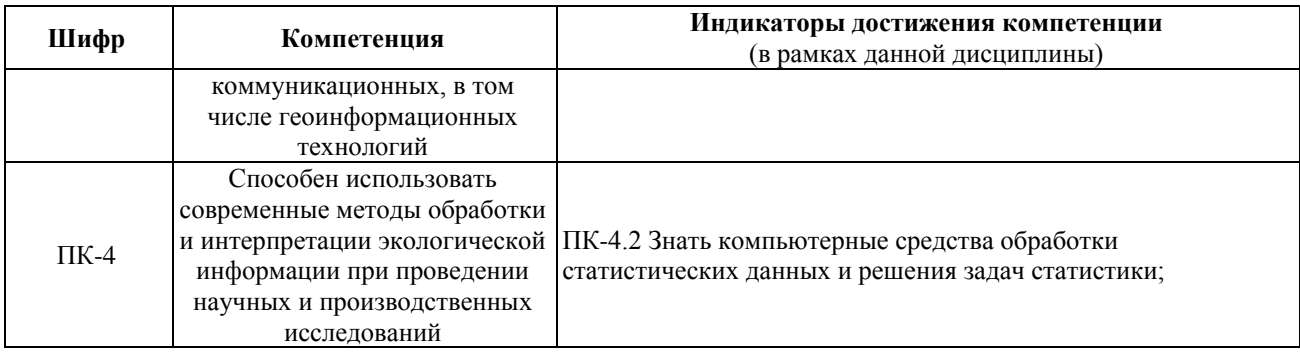

## **3. МЕСТО ДИСЦИПЛИНЫ В СТРУКТУРЕ ОП ВО**

Дисциплина «Цифровые технологии в проектировании и дизайне городской среды» относится к части, формируемой участниками образовательных отношений блока 1 «Дисциплины (модули)» образовательной программы высшего образования.

В рамках образовательной программы высшего образования обучающиеся также осваивают другие дисциплины и/или практики, способствующие достижению запланированных результатов освоения дисциплины «Цифровые технологии в проектировании и дизайне городской среды».

*Таблица 3.1. Перечень компонентов ОП ВО, способствующих достижению запланированных результатов освоения дисциплины* 

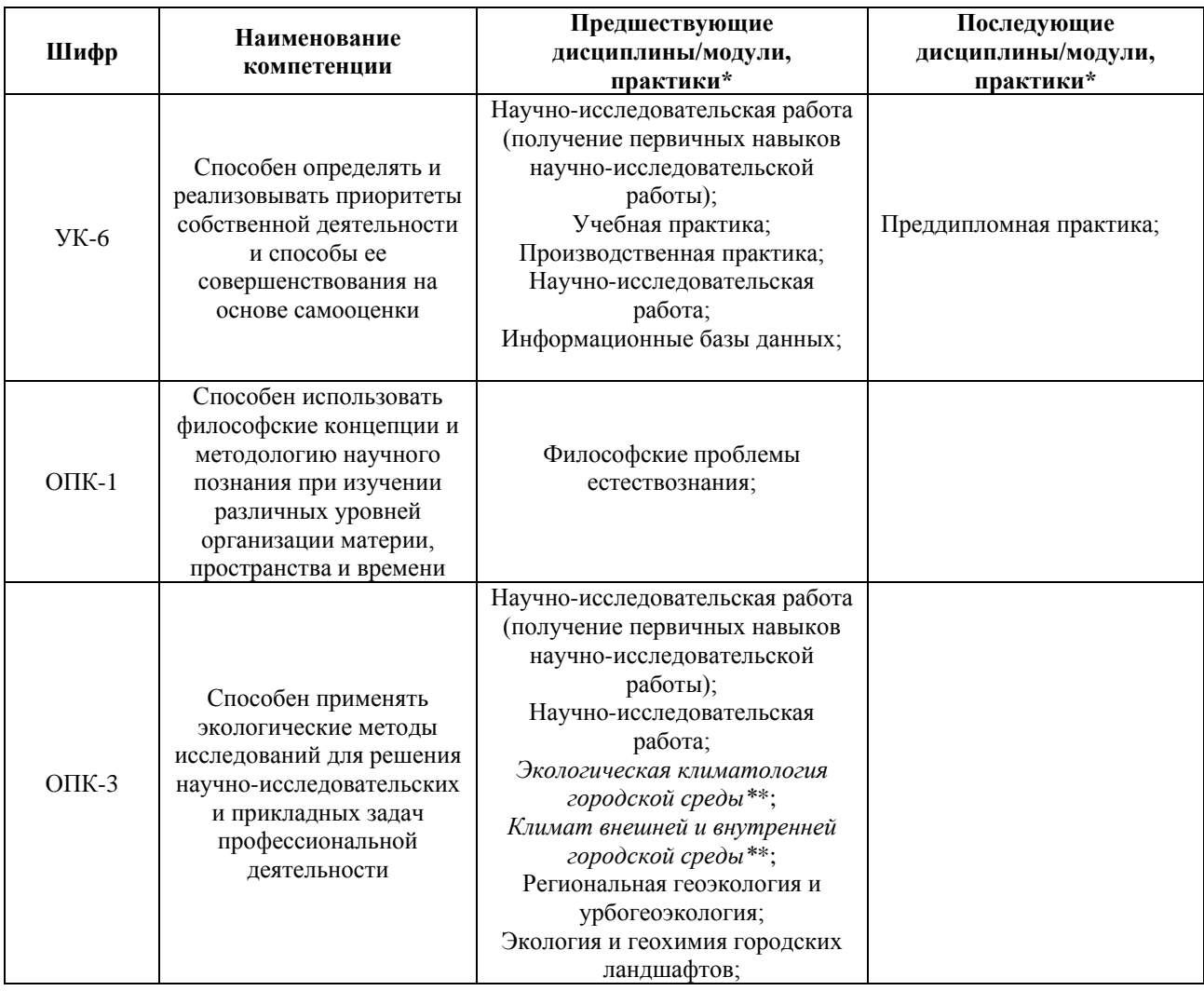

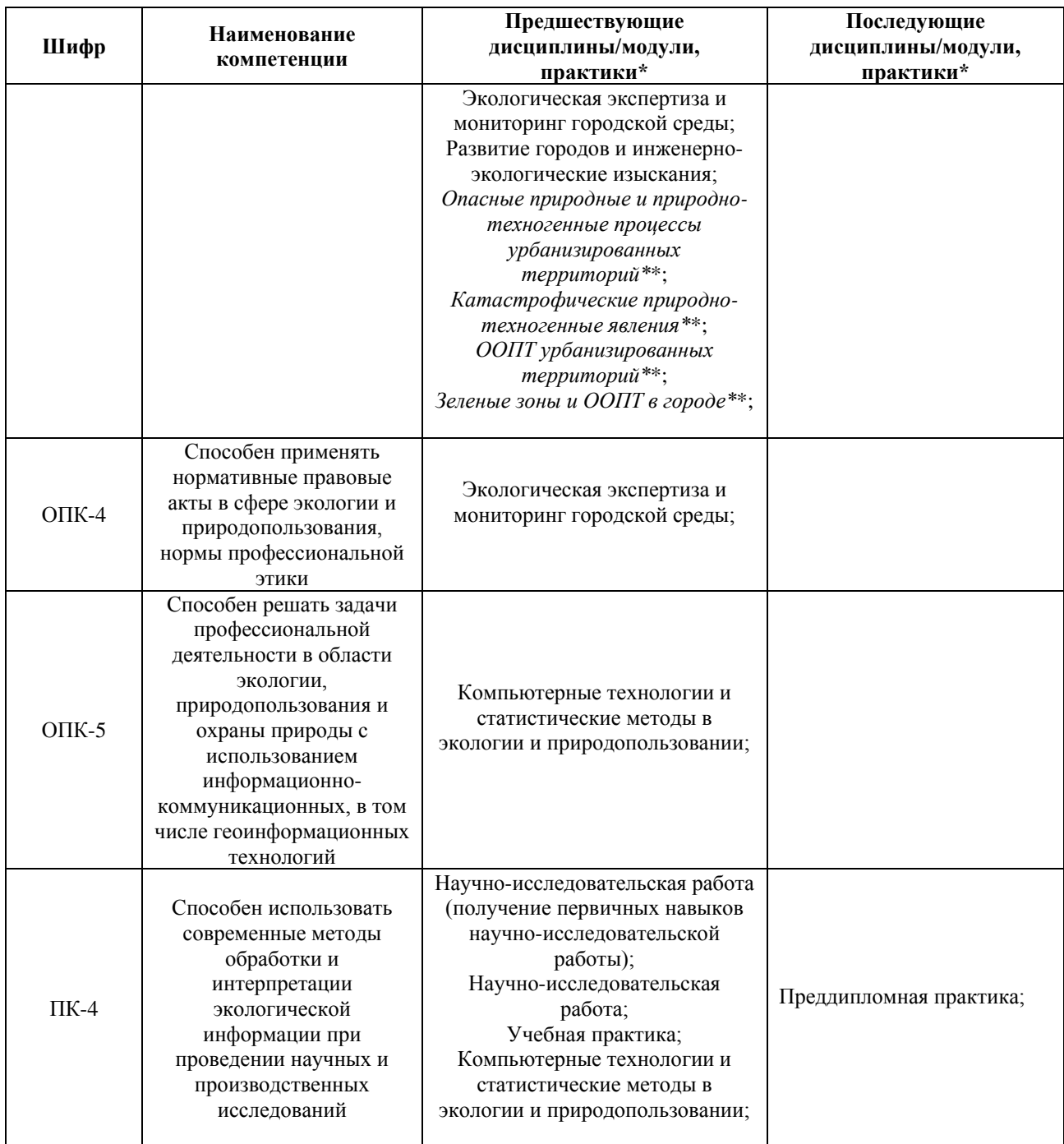

\* - заполняется в соответствии с матрицей компетенций и СУП ОП ВО

\*\* - элективные дисциплины /практики

## **4. ОБЪЕМ ДИСЦИПЛИНЫ И ВИДЫ УЧЕБНОЙ РАБОТЫ**

Общая трудоемкость дисциплины «Цифровые технологии в проектировании и дизайне городской среды» составляет «2» зачетные единицы.

*Таблица 4.1. Виды учебной работы по периодам освоения образовательной программы высшего образования для очной формы обучения.*

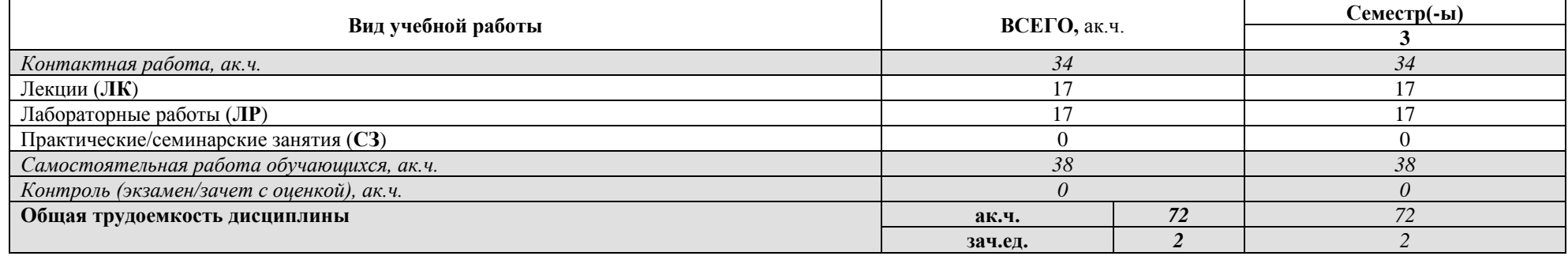

Общая трудоемкость дисциплины «Цифровые технологии в проектировании и дизайне городской среды» составляет «2» зачетные единицы.

*Таблица 4.2. Виды учебной работы по периодам освоения образовательной программы высшего образования для очно-заочной формы обучения.*

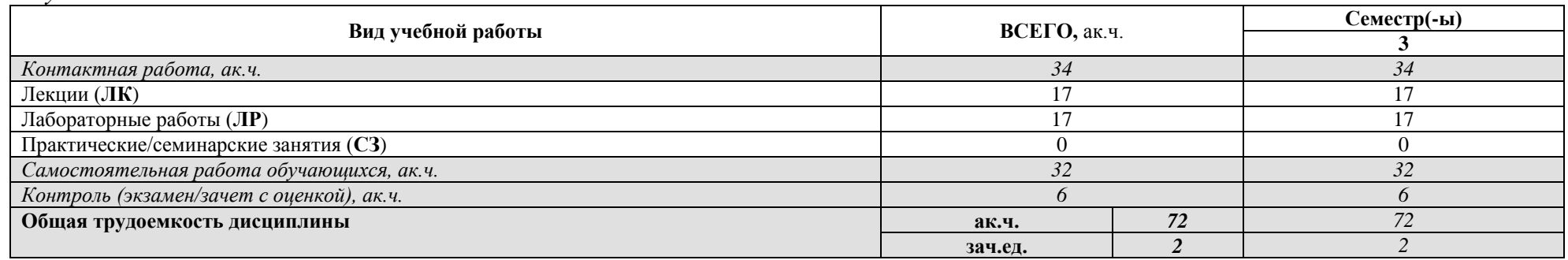

Общая трудоемкость дисциплины «Цифровые технологии в проектировании и дизайне городской среды» составляет «2» зачетные единицы.

*Таблица 4.3. Виды учебной работы по периодам освоения образовательной программы высшего образования для заочной формы обучения.*

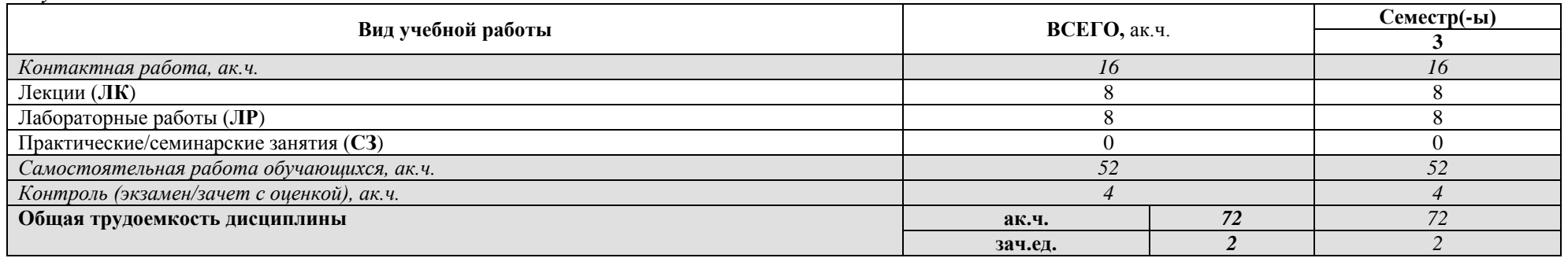

## **5. СОДЕРЖАНИЕ ДИСЦИПЛИНЫ**

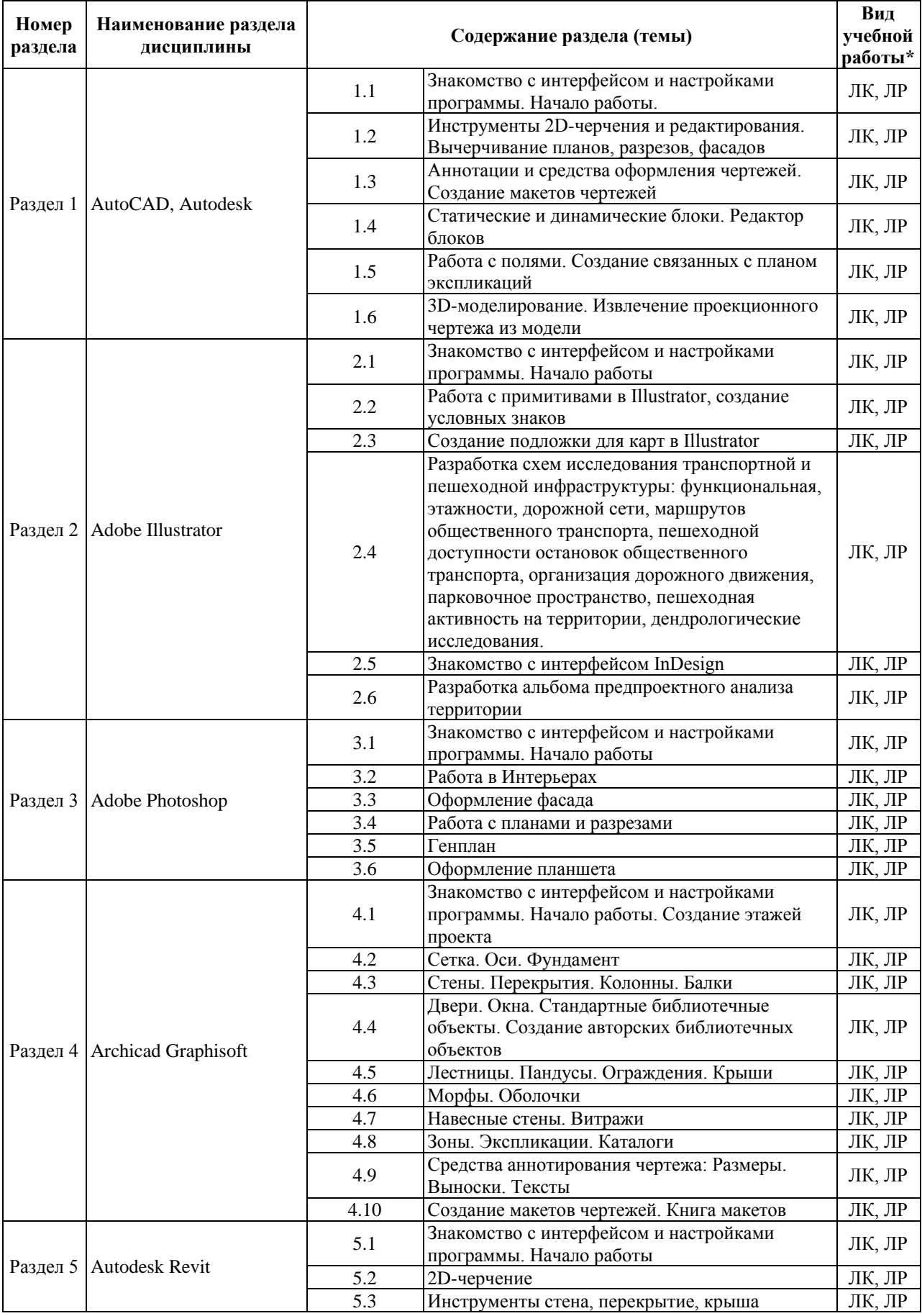

## *Таблица 5.1. Содержание дисциплины (модуля) по видам учебной работы*

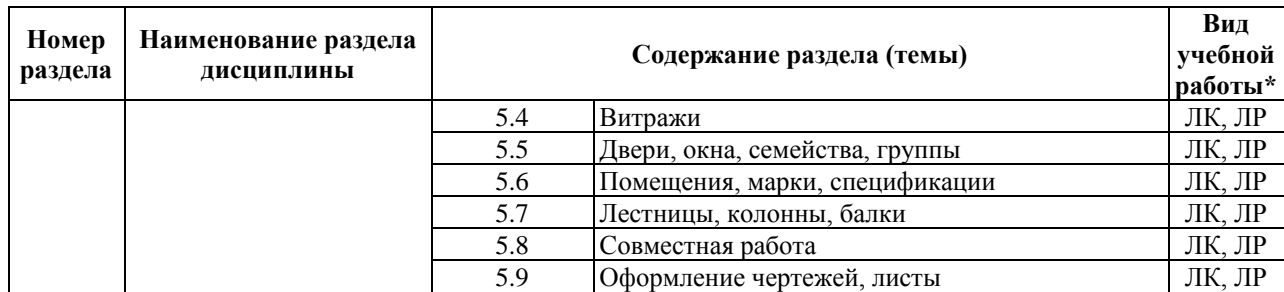

\* - заполняется только по **ОЧНОЙ** форме обучения: *ЛК – лекции; ЛР – лабораторные работы; СЗ – практические/семинарские занятия.* 

## **6. МАТЕРИАЛЬНО-ТЕХНИЧЕСКОЕ ОБЕСПЕЧЕНИЕ ДИСЦИПЛИНЫ**

*Таблица 6.1. Материально-техническое обеспечение дисциплины*

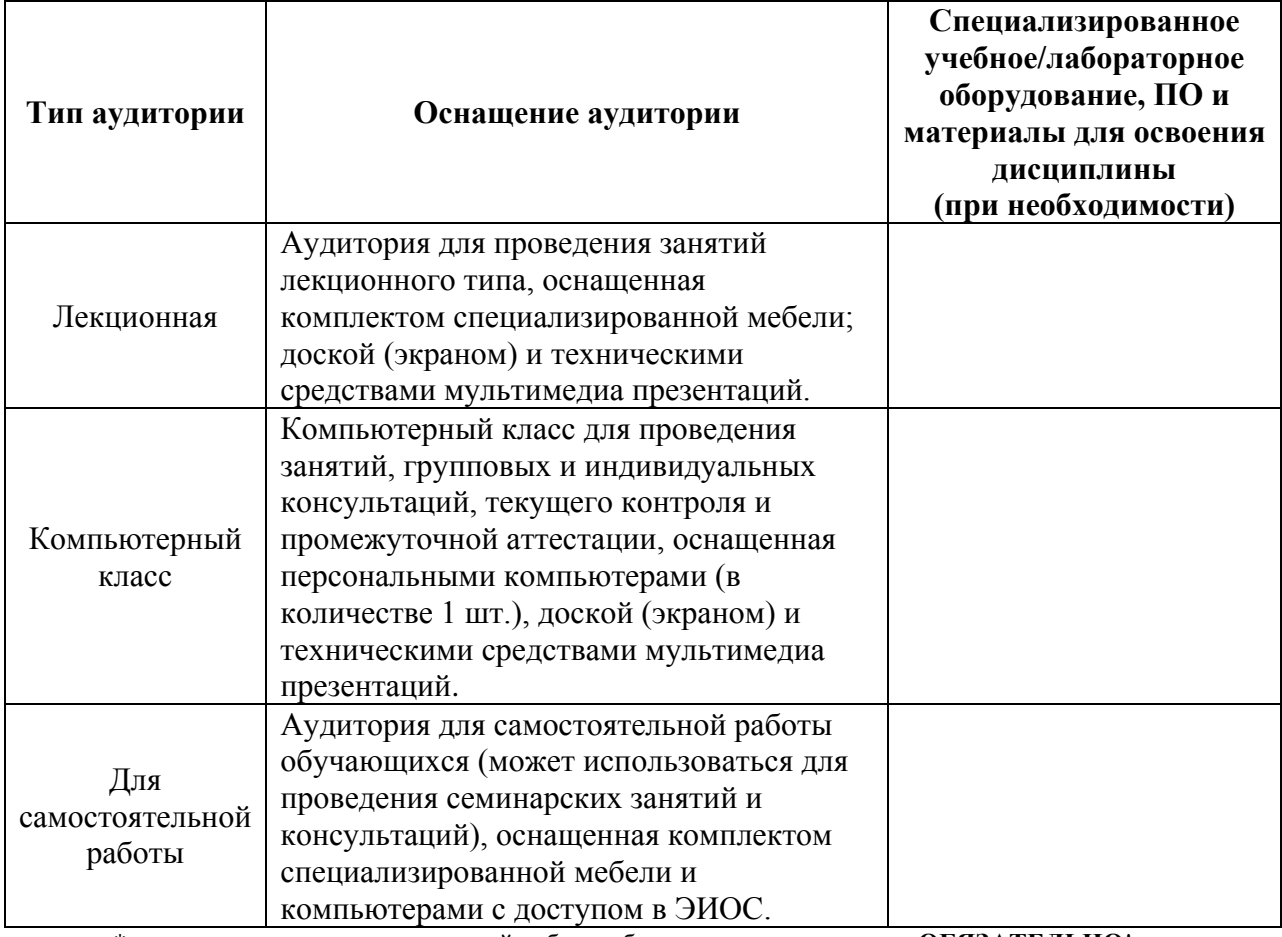

\* - аудитория для самостоятельной работы обучающихся указывается **ОБЯЗАТЕЛЬНО**!

#### **7. УЧЕБНО-МЕТОДИЧЕСКОЕ И ИНФОРМАЦИОННОЕ ОБЕСПЕЧЕНИЕ ДИСЦИПЛИНЫ**

*Основная литература:*

1. Маклакова Т.Г., Шарапенко В.Г. Архитектурно-конструктивное проектирование зданий. М, АСВ. 2015. – 428 с. ISBN 978-5-4323-0074-4.

2. Рылько М.А. Компьютерные методы проектирования зданий. М, АСВ. 2012, – 225 с. ISBN 978-5-93093-876-0

3. Талапов В.В. Технология BIM. Суть и особенности внедрения информационного моделирования зданий. – М: ДМК Пресс, 2015. – 410 с. ISBN 978-5-97060-318-5

4. Михеева Е.В. Информационные технологии в профессиональной деятельности: учебное пособие / Е.В. Михеева. – М: Academia, 2012. – 352 с. ISBN 978-5-7695-7893-9

5. Жарков Н.В. AutoCAD 2020. Полное руководство. – СПб: Наука и Техника, 2022, – 540 с., ISBN: 978-5-94387-791-9

6. Фуллер Д. М. Photoshop. Полное руководство. Официальная русская версия. – СПб: Наука и Техника, 2019, – 464 с., ISBN: 978-5-94387-779-7

7. Тучкевич Е.И. Adobe Illustrator CC 2018. – СПб: Издательство BHV-CПб, 2019, – 384 с., ISBN: 978-5-9775-3984-5

8. Малова Н. ArchiCAD в примерах. Русская версия. – М: БХВ-Петербург, 2017. – 576 с

9. Малова Н. Библиотечные элементы ArchiCAD на примерах. – М: БХВ-Петербург, 2009, – 176 с.

10. Ланцов Л.Л. «Компьютерное проектирование зданий: Revit 2015» CSD РИОР, 2014 год, 664 стр. Режим доступа: https://search.rsl.ru/ru/record/01007569644

11. Джеймс Вандезанд, Фил Рид, Эдди Кригел. «Autodesk Revit Architecture 2013– 2014, Официальный учебный курс.» ДМК, Москва 2013. 327 стр. Режим доступа: https://b-ok.org/book/3103453/8e1f83

### *Дополнительная литература:*

1. Путеводитель по основам AutoCAD [Электронный ресурс]. – Режим доступа: https://knowledge.autodesk.com/ru/support/autocad/getting-

started/caas/documentation/ACD/2014/RUS/files/GUID-2AA12FC5-FBB2-4ABE-9024- 90D41FEB1AC3-htm.html

2. Adobe Photoshop. Руководство пользователя [Электронный ресурс]. – Режим доступа: https://helpx.adobe.com/ru/photoshop/user-guide.html

3. Adobe Illustrator. Руководство пользователя. [Электронный ресурс]. – Режим доступа: https://helpx.adobe.com/ru/pdf/illustrator\_reference.pdf

4. Справка ARCHICAD 25 [Электронный ресурс]. – Режим доступа: http://www.graphisoft.ru/learning/training-materials

5. Вебинары GRAPHISOFT [Электронный ресурс]. – Режим доступа:

http://www.graphisoft.ru/learning/online\_seminars

6. Revit Architecture 2011. Руководство пользователя. Autodesk 2010. Режим доступа: https://b-ok.org/book/3061551/801711

7. Маров М. Тонкости настройки и работы в Revit – М: НТ Пресс, 2012 – 1072 с. Режим доступа: https://archicad-autocad.com/uroki-revit/nastroyka-oformleniya-v-revit.html *Ресурсы информационно-телекоммуникационной сети «Интернет»:*

1. ЭБС РУДН и сторонние ЭБС, к которым студенты университета имеют доступ на основании заключенных договоров

- Электронно-библиотечная система РУДН – ЭБС РУДН http://lib.rudn.ru/MegaPro/Web

- ЭБС «Университетская библиотека онлайн» http://www.biblioclub.ru

- ЭБС Юрайт http://www.biblio-online.ru

- ЭБС «Консультант студента» www.studentlibrary.ru

- ЭБС «Троицкий мост»

2. Базы данных и поисковые системы

- электронный фонд правовой и нормативно-технической документации http://docs.cntd.ru/

- поисковая система Яндекс https://www.yandex.ru/

- поисковая система Google https://www.google.ru/

- реферативная база данных SCOPUS

http://www.elsevierscience.ru/products/scopus/

*Учебно-методические материалы для самостоятельной работы обучающихся при освоении дисциплины/модуля\*:*

1. Курс лекций по дисциплине «Цифровые технологии в проектировании и дизайне городской среды».

\* - все учебно-методические материалы для самостоятельной работы обучающихся размещаются в соответствии с действующим порядком на странице дисциплины **в ТУИС**!

### **8. ОЦЕНОЧНЫЕ МАТЕРИАЛЫ И БАЛЛЬНО-РЕЙТИНГОВАЯ СИСТЕМА ОЦЕНИВАНИЯ УРОВНЯ СФОРМИРОВАННОСТИ КОМПЕТЕНЦИЙ ПО ДИСЦИПЛИНЕ**

Оценочные материалы и балльно-рейтинговая система\* оценивания уровня сформированности компетенций (части компетенций) по итогам освоения дисциплины «Цифровые технологии в проектировании и дизайне городской среды» представлены в Приложении к настоящей Рабочей программе дисциплины.

\* - ОМ и БРС формируются на основании требований соответствующего локального нормативного акта РУДН.

11

# **РАЗРАБОТЧИК:**

Профессор Станис Елена Владимировна *Должность, БУП Подпись Фамилия И.О.* **РУКОВОДИТЕЛЬ БУП:** *Должность БУП Подпись Фамилия И.О.*

**РУКОВОДИТЕЛЬ ОП ВО:**

Профессор

*Должность, БУП Подпись Фамилия И.О.*

Станис Елена Владимировна